# **EL TÚNEL MÁGICO**

*GINER MARTÍNEZ, Francisco. Laboratorio de Luz, BB. AA., Universidad Politécnica de Valencia, camino de Vera s/n 46022, Valencia. fginerm@pin.upv.es PORTALÉS RICART, Cristina. Laboratorio de Luz, BB. AA., Universidad Politécnica de Valencia, camino de Vera s/n 46022, Valencia. criporri@doctor.upv.es*

Palabras clave: realidad aumentada, sistema de marcas, interactividad.

## **1. INTRODUCCIÓN**

"Realidad aumentada", se puede definir como la amplificación de la capacidad sensorial de la percepción del mundo que nos rodea mediante el uso de dispositivos que superponen elementos virtuales a la imagen real.

El Túnel Mágico es una aplicación de realidad aumentada basada en las librerías de ARToolKit [1]; estas librerías son de libre distribución y se han utilizado en numerosas aplicaciones. La mayoría de estas aplicaciones tratan de mezclar mundos y/o escenarios nuevos, insertando elementos virtuales dentro de la realidad que nos rodea. En [3] se puede encontrar una descripción y clasificación de diferentes sistemas de realidad aumentada y su evolución en el tiempo.

El Túnel Mágico consta de una serie de pantallas a modo de espejo con las que diversos usuarios pueden interactuar al verse transformados en un personaje pseudovirtual. Estas pantallas están dispuestas linealmente, a modo de túnel, y el usuario se puede mover por el escenario y así verse reflejado en las distintas pantallas, cada una de ellas aportándole una nueva identidad.

En nuestro sistema, tratamos de relativizar alguna de las dualidades o estructuras binarias que conllevan este tipo de aplicaciones en términos de percepción, como por ejemplo:

- Relación usuario/objeto: el usuario es parte del objeto.
- Dentro/fuera: incorporación del usuario en el espacio de representación.
- Referencia al 'estadio del espejo'<sup>1</sup>, cambiando la identidad del usuario.

Para ello se invierte la disposición espacial de algunos elementos básicos:

- Normalmente el usuario de aplicaciones de realidad Aumentada establece una identificación entre el display y su visión, identificación incrementada por la localización física de las gafas o HMD (Head Mounted Display) a la altura de sus ojos. En este ensayo el ojo maquinal, la cámara DV está alejado del sujeto.
- También normalmente el usuario equipado con las gafas observa la(s) marca(s) de realidad aumentada como objeto exterior. En el ensayo la marca forma parte del sujeto.
- La imagen proyectada funciona a modo de espejo, cuyo "reflejo" es visible a este usuario y otros, la experiencia más que multiusuario es compartida.

<sup>&</sup>lt;sup>1</sup> Lacan

Este ensayo se aproxima de forma genérica a la contraposición: "ser es percibir (esse es percipere) / ser es ser percibido (esse est percipi)<sup>"2</sup>, incidiendo también en cuestiones de identidad, avatar y juego.

El Túnel Mágico es un proyecto en continuo proceso, en el cual pretendemos crear un sistema propio de realidad aumentada que, principalmente, se puede encuadrar dentro de las áreas de diversión, narración y exposición, no descartando en un futuro desarrollarlo para su uso en la educación o, incluso, para fines terapéuticos.

En los siguientes apartados, se describe con detalle los componentes y el funcionamiento de nuestro sistema de realidad aumentada. Así mismo, se dedica una sección para narrar las experiencias de los usuarios en el Túnel Mágico y se apuntan las pautas a seguir para seguir enriqueciendo nuestro sistema.

#### **2. ARTOOLKIT: ANTECEDENTES**

Como ya hemos apuntado en la introducción, el ARToolKit es un software de libre distribución, originalmente creado por el HIT Lab de la Universidad de Washington, y cuyas librerías se encargan principalmente de calcular la posición y orientación del usuario con respecto a una marca determinada, que es reconocible por el sistema a partir de técnicas de visión por computador; posteriormente, los objetos virtuales se posicionan correctamente con respecto a estas marcas. Este hecho lo hace especialmente idóneo para aplicaciones de realidad aumentada, puesto que, en este tipo de aplicaciones, lo que se pretende es mezclar la realidad con la ficción, es decir, añadir objetos virtuales (creados por ordenador) en nuestro entorno real; es por ello que la realidad debe casar con la ficción en términos de "posición/orientación" (el objeto virtual ocupará un espacio real dentro del escenario), y para ello, el sistema debe conocer la posición y orientación espacial del sujeto o cámara dentro del entorno real [7; 9]. Muchas aplicaciones se han venido desarrollando en los últimos años. Por ejemplo, en [4] se muestra un sistema de teatro interactivo, en el que el usuario carga con ordenador a modo de vestimenta, y las marcas se utilizan para posicionar dentro del escenario a diversos actores; los autores de [8] proponen un sistema de marcas para visualizar e interactuar con datos geográficos; en [10] y [11] se muestra un sistema hipermedia tangible de realidad aumentada; en [2] se propone un libro interactivo de realidad aumentada; el sistema desarrollado en [5], propone insertar las marcas por la ciudad, a modo de paneles o pancartas, con el fin de crear nuevos paisajes en el espacio público a través de la visualización de los datos que fluyen por las redes digitales.

A diferencia de las anteriormente citadas de aplicaciones de realidad aumentada, en las que la cámara se corresponde con el ojo del espectador (o punto de vista), en el Túnel Mágico el sistema se invierte, y la cámara permanece estática y alejada del usuario, siendo las marcas las que se mueven. Esta idea de invertir el sistema surgió poco tiempo atrás, concepto que denominamos como "Usuario Aumentado" [6]. En la figura 1 se puede ver ilustrada esta dualidad planteada.

Este concepto, aunque realmente novedoso, necesitaba mejoras para crear aplicaciones creíbles, en las que el usuario o usuarios se sientan realmente inmersos en una realidad aumentada y formen parte de ella. En este sentido, el Túnel Mágico es una evolución natural de nuestro anterior sistema, en el que se propone una aplicación real en términos de juego, narración y exposición, incluyendo la posibilidad de un entorno colaborativo (hasta 6 usuarios).

<sup>&</sup>lt;u>.</u><br><sup>2</sup> Por G. Berkeley.

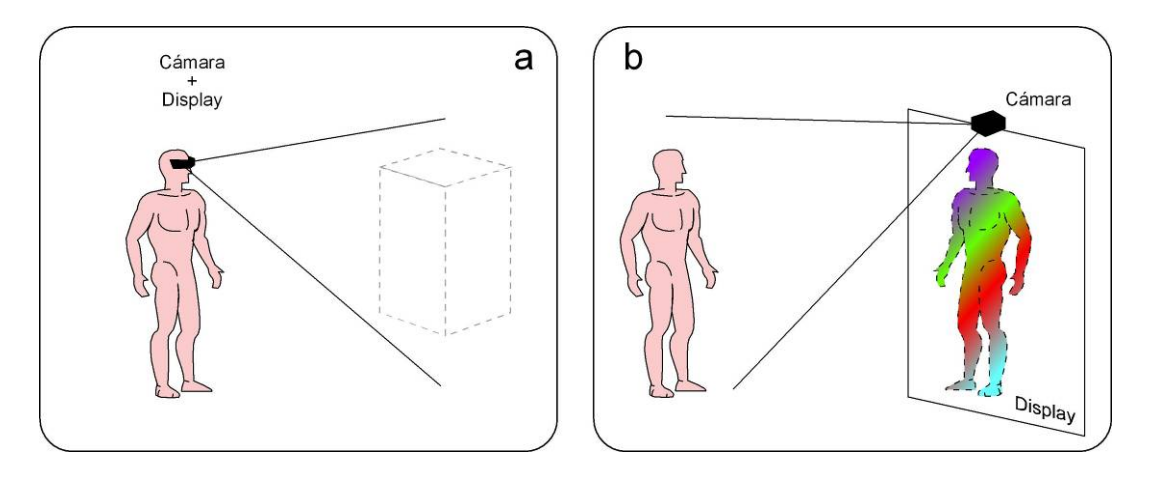

Figura 1. Relación cámara/usuario en aplicaciones de realidad aumentada: a) En sistemas tradicionales; b) En nuestro sistema.

### **3. SISTEMA DE REALIDAD AUMENTADA**

Nuestro sistema consiste en:

- Las marcas físicas
- 3 Pantallas de retroproyección
- 3 Cámaras Web, conectadas por firewire (IEEE 1394)
- 3 Estaciones gráficas
- 3 Proyectores multimedia
- Focos de luz que permitan ser controlados en intensidad y dirección
- Librerías ARToolKit

El usuario se viste con las marcas y estas son vinculadas a algunos modelos 3D. Estos modelos están en formato VRML, que es susceptible de acoger imágenes digitales como textura, proceso comúnmente llamado mapeado.

Las pantallas de retroproyección tienen una dimensión de 1,40 x 1,40 m y está realizado con un material plástico traslucido. El tamaño de la pantalla y la distancia de ésta al proyector multimedia se han de tener en cuenta en el montaje para asemejar el tamaño de la imagen proyectada a la escala real del usuario, esto ayuda a que la sensación de encontrarse ante espejo sea más real y se refuerce con la proyección ajustada en volteo horizontal para que la imagen sea totalmente simétrica al usuario.

El usuario se sitúa dentro del campo de visión de la cámara y en un rango de distancia que permita al sistema reconocer las marcas con suficiente definición, de 1 a 3 metros. Cada cámara se sitúa en la parte superior de cada pantalla, centrada, y se conecta a una estación gráfica distinta, que proyecta autónomamente en su respectiva pantalla.

Es necesario controlar la luz para que el sistema pueda reconocer las marcas con garantías, y al mismo tiempo las pantallas de retroproyección queden en penumbra y se iluminen únicamente por el proyector multimedia y la imagen del usuario alterado. En la siguiente figura, la situación espacial de todos los componentes del sistema puede ser observada.

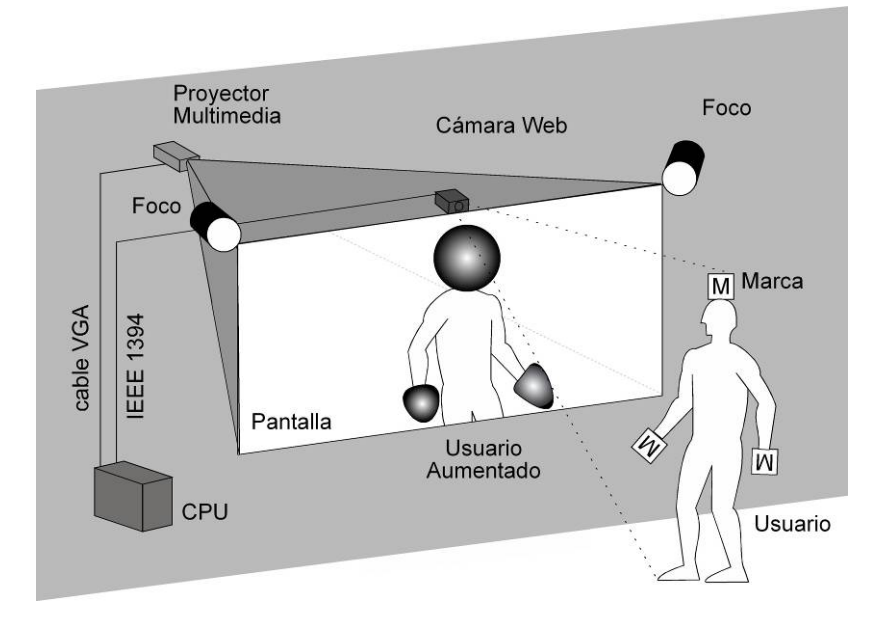

Figura 2. Esquema básico de nuestro sistema.

### **4. SISTEMA DE MARCAS PARA VESTIR**

Como ya se ha apuntado en apartados anteriores, las librerías del ARToolKit necesitan visualizar una o varias marcas para realizar las operaciones de posicionamiento y superposición de elementos virtuales solo que, en nuestro sistema, las marcas forman parte del usuario. Es por ello que se nos planteó la necesidad de crear una serie de marcas que el usuario pudiera ponerse en diferentes partes de su cuerpo (a partir de ahora las llamaremos marcas ponibles), a modo de vestimenta, que fuesen cómodas de llevar para que no interfieran el la libertad de movimiento de los usuarios y, a su vez, que fuesen constantemente visibles por la cámara. En este sentido, se diseñaron y probaron diferentes prototipos, pudiéndose utilizar cada uno de ellos en condiciones diferentes. Estos son:

- marca libre:
- gorro con prisma ajustable;
- prisma con diadema;
- prisma con diadema iluminado;
- marcas ajustables para las manos.

En todos los casos, la parte de color negro de las marcas se realizó con terciopelo, para conseguir una superficie totalmente mate y evitar así los no deseados reflejos lumínicos, que supondrían un reconocimiento erróneo de las marcas por el sistema. En los siguientes sub-apartados se explican todos nuestros prototipos con detalle, junto con sus ventajas e inconvenientes:

#### 4.1. Marca libre

Este constituye nuestro primer prototipo y el más sencillo de todos. Consiste en una única marca con aristas de 18 cm sobre superficie rígida. Las (relativamente) grandes dimensiones de la marca la hacen fácilmente reconocible por el sistema, haciendo

factible los movimientos rápidos del usuario, el cual sujeta la marca con sus propias manos. En principio, puede parecer que este hecho disminuya la libertad de movimientos del propio usuario, al tener que sujetar la marca; sin embargo, esto también posibilita que éste mueva la marca a su antojo pudiendo, por ejemplo, convertirse él mismo en un personaje diferente o tener un amigo virtual, a modo de marioneta. En la figura 3 se aprecia este doble juego.

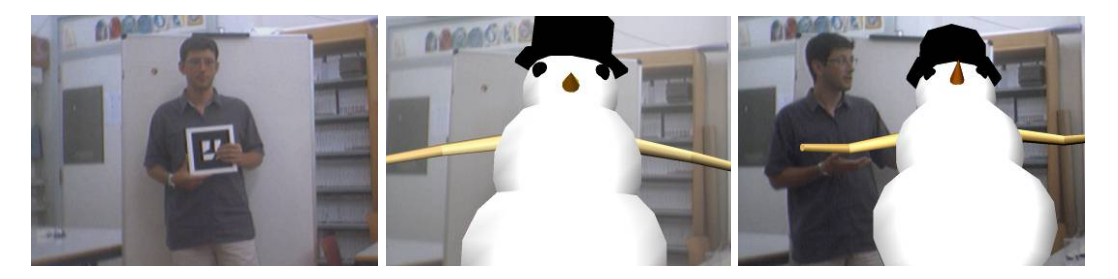

Figura 3. Marca libre; usuario transformado y usuario con amigo virtual.

### 4.2. Gorro con prisma ajustable

La cabeza es un sitio idóneo para situar las marcas, puesto que pocas veces quedarán ocultas por los brazos de los usuarios, proporcionándoles así una mayor libertad de movimiento. En un primer intento de situar las marcas en la cabeza, diseñamos una especie de prisma con base triangular variable; la base triangular significa que el prisma esta dotado de tres marcas, para que el usuario pueda girar sobre sí mismo permitiendo que la cámara en todo momento visualice una de las marcas, las cuales están vinculadas a un mismo objeto/personaje virtual; la base variable significa que las marcas no están estrictamente rígidas entre ellas, sino que estarán más o menos distanciadas (dentro de un rango pequeño) dependiendo del usuario en cuestión, es decir, el prisma se ajusta a la cabeza de cada usuario. Para permitir este ajuste, cada una de las marcas sobre superficie rígida, se adosó a un gorro de lana. Las dimensiones de las marcas siguen siendo relativamente grandes para que el sistema las reconozca fácilmente (aristas de 18 cm). Este prototipo, aunque realmente atractivo, es un poco aparatoso, sobre todo por las dimensiones de las marcas; otro problema encontrado se debe a la base irregular ya que, al estar las tres marcas vinculadas a un mismo modelo virtual, se produces pequeños desajustes de dichos modelos cuando el usuario gira la cabeza, es decir, cuando el sistema pasa de reconocer una marca a otra o reconoce dos marcas al mismo tiempo. En la figura 4 se ve esto ilustrado.

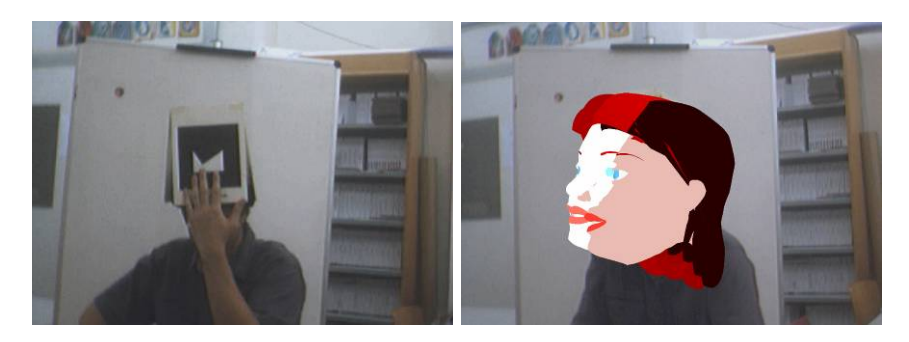

Figura 4. Usuario con gorro; problemática de la no coincidencia de objetos virtuales.

#### 4.3. Prisma con diadema

El prisma con diadema resuelve los problemas encontrados con el prototipo del gorro. Este modelo es un prisma de base triangular rígida (evitando así la no coincidencia de objetos virtuales), el cual se apoya sobre una diadema. Las diademas siguen siendo ajustables a todo tipo de usuarios pero, al estar el prisma completamente sobre la cabeza, las dimensiones de éste deben ser más reducidas. Al reducir las dimensiones de las marcas, la identificación de éstas por el sistema es más complicada. Es por ello que se hicieron varias pruebas para ver cual sería la dimensión apropiada. Finalmente, se utilizaron marcas con aristas de 8 cm., aunque se debe tener gran cuidado con las condiciones lumínicas del escenario de realidad aumentada, situando varios focos y evitando, en lo posible, que se produzcan sombras. En este caso, la resolución de la cámara también juega un papel importante, y deberemos elegir una resolución mínima de 640x480. En la figura 5 se aprecia el prisma con diadema.

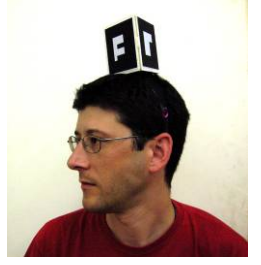

Figura 5. Prisma con diadema.

#### 4.4. Prisma con diadema retroiluminado

Una versión diferente del prisma con diadema, es el prisma con diadema retroiluminado. Este prisma esta hecho con material translúcido (la parte blanca de las marcas) para poder dejar pasar la luz de un total de 6 leds insertados en su interior, y alimentadas por una batería en su base. Para utilizar esta nueva variante, es necesario cambiar las condiciones lumínicas del escenario. Así pues, los focos apuntados en el apartado 3 se ajustarán para que aporten una luz tenue, suficiente para que la cámara pueda mostrar al usuario en la pantalla a modo de espejo. Las marcas, al tener luz propia, siempre serán visibles por la cámara. En la figura 6 se aprecia el proceso de fabricación y funcionamiento de este prisma.

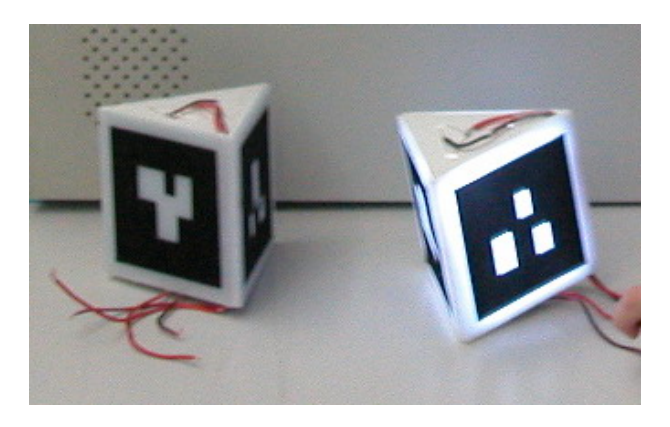

Figura 6. Prisma retroiluminado.

#### 4.5. Marcas ajustables para las manos

Anteriormente se han descrito una serie de marcas que pueden aumentar al usuario (marca libre) o parte de éste (cabeza, en gorro y prisma con diadema) por un objeto virtual; sin embargo, también es interesante el planteamiento de que el usuario sea aumentado por varios objetos virtuales. Así pues, se pueden diseñar otras marcas que aumenten diferentes partes del cuerpo. Es por ello que se realizaron unas marcas para las manos fácilmente ajustables para cada usuario mediante el empleo de velcros a modo de pasador. Este mismo modelo también se puede emplear para las piernas o pies. De este modo, un usuario que vista un prisma con diadema junto con las marcas para las manos, verá su cabeza y sus manos aumentadas, es decir, transformadas o sustituidas por un objeto virtual. La posibilidad de juego aumenta a medida que se van añadiendo marcas. En la siguiente figura vemos una mano con las marcas ajustables.

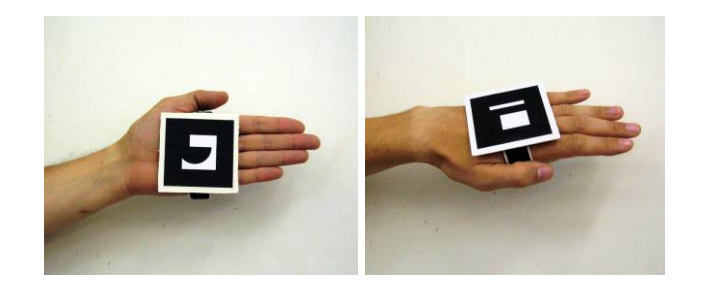

Figura 7. Mano con marcas ajustables mediante velcro.

Nuestro sistema de marcas ponibles es sin lugar a duda un sistema económico y, además extremadamente ligero de llevar; Ambos hechos permiten que este sistema sea fácilmente llevado por todo tipo de usuarios, incluyendo niños, sin el temor de romper los usualmente caros interfaces de visión (HMD, pantallas de ordenador, etc.) o sistemas de posicionamiento (sensores inerciales, GPS, etc.). La única referencia que encontramos de un sistema similar es la apuntada en [12], en la que el usuario lleva un guante con una marca; sin embargo ésta se utiliza simplemente para navegar dentro de un mundo puramente virtual (no aumentado) creado íntegramente por ordenador, y en ningún caso se mezcla realidad con ficción ni se aumenta al usuario.

### **5. APLICACIÓN FINAL: SISTEMA BÁSICO**

Como se ha explicado anteriormente en el apartado 3, el esquema básico de nuestro sistema esta formado por un panel a modo de espejo, una cámara que captura al usuario y las marcas vinculadas a objetos virtuales. Como veremos a continuación, para crear el escenario del Túnel Mágico, este esquema básico se repetirá tantas veces como sea necesario o se considere oportuno. En este apartado vamos a explicar con detalle que sucede en un único sistema (un panel) cuando un único usuario interactúa con éste.

En principio, en el panel puede verse el entorno capturado por la cámara; la imagen se invierte horizontalmente, para dar la sensación de espejo. El escenario visualizado por la cámara estará libre de objetos y será preferiblemente blanco, para evitar que cualquier elemento del entorno sea falsamente reconocido por el sistema como una de las marcas. El usuario entonces se viste con las marcas diseñadas, por ejemplo el prisma con diadema y las marcas en las manos. En el momento que el usuario se hace visible a la cámara, el sistema reconoce las marcas y las reemplaza por los objetos virtuales a los que cada una de ellas está vinculada. Estos objetos virtuales son en realidad modelos 3D, realizados con un programa de diseño por ordenador y exportados a formato VRML para poder ser utilizado

por las librerías del ARToolKit, mediante un modulo especial para este tipo de formato. La elección del formato VRML está justificado por la posibilidad de mapear los modelos con imágenes reales; esto nos ha posibilitado el poder modelar, por ejemplo, míticos actores de cine e incluir su imagen real en el modelo, de tal forma que sea más creíble. También hemos utilizado modelos tipo cartoon, como por ejemplo la pareja del Sr. y la Sra. Patata. Con respecto a los modelos vinculados a las manos, realizamos unas manos también de tipo cartoon, con un tamaño exagerado para incrementar la sensación de cambio. Sucesivamente hemos mejorado la calidad de los modelados que asignamos a cada conjunto de marcas, con lo que el numero de polígonos de cada volumen aumenta y por lo tanto la necesidad de procesar en tiempo real el redibujado de las formas, pero hemos obtenido la misma respuesta de inmediata eficacia por parte del sistema. El siguiente paso fue asignar imágenes a esos modelados de mayor resolución, cosa que tampoco alteró significativamente la rapidez de respuesta. En la siguiente figura se puede ver a un usuario convertido en el Sr. Patata.

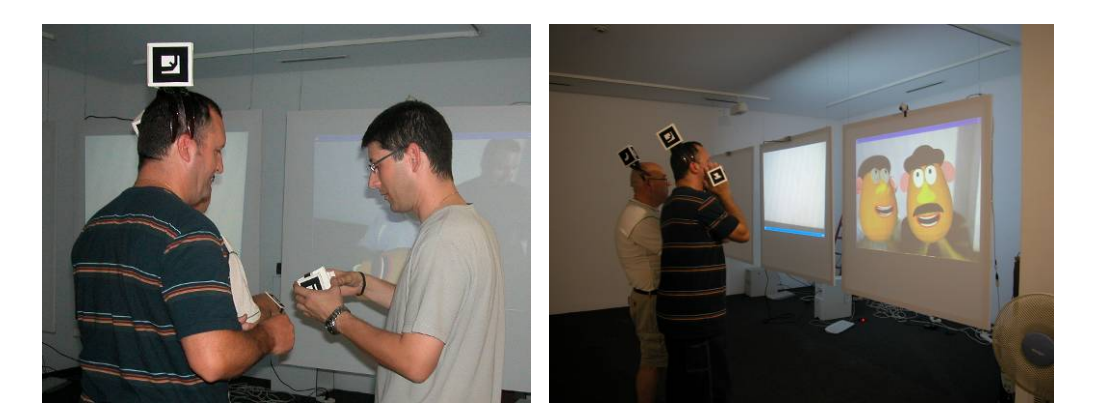

Figura 8. Usuarios vistiéndose con las marcas y adquiriendo el aspecto del Sr. y Sra. Patata.

Hay que resaltar que uno de los inconvenientes de la utilización del sistema de marcas reconocibles por el ARToolKit, es precisamente la presencia física de las propias marcas, que otorgan al entorno un aspecto un tanto innatural. En nuestro sistema, aunque las marcas están presentes en el entorno real, estas no se ven en el espejo, puesto que siempre quedan ocultas por los propios objetos virtuales.

## **6. EL TÚNEL MÁGICO**

Teniendo en cuenta que la misma marca puede ser asignada a diferentes modelos, pero cada sistema solo puede asignar una marca cada vez a un modelo especifico, no podríamos disfrutar de cambios de modelo dentro de un mismo sistema. Lo podríamos considerar un sistema cerrado a una visualización determinada.

Existen a priori diferentes posibilidades para subsanar este problema, desde programar un cambio de modelo asignado a una marca, lo que conllevaría un cambio asignado a una variable aleatoria o a un contador temporal y por lo tanto un cambio ajeno a la voluntad del usuario/espectador, hasta el relanzamiento del sistema con un modelo diferente cada vez, proceso que conlleva una espera mientras un sistema se desconecta y otro se carga. Decidimos que lo interesante sería buscar un procedimiento por el cual el sistema ofreciera de manera inmediata al usuario la posibilidad de adoptar diferentes identidades alteradas en función de su voluntad.

En este punto surgió el proyecto del Túnel Mágico. Utilizando diferentes sistemas en paralelo, otorgamos al usuario la potestad para cambiar de identidad cuando quiera o recrearse en la actual todo el tiempo que lo desee, y también de hacerlo de una forma natural e inmediata, simplemente andando del campo de visión de una cámara a la de otra. Al estar los sistemas cargados de antemano, la proyección es inmediata en cuanto se reconocen las marcas por cada cámara. Este sistema múltiple de visualización de los usuarios y los modelos permite una gran interactividad, puesto que no sólo puede un usuario verse modificado, ampliado o menguado, sino que también es capaz de ver las trasformaciones de sus acompañantes en el sistema autónomo paralelo y comprobar sus evoluciones con cada una de estas identidades.

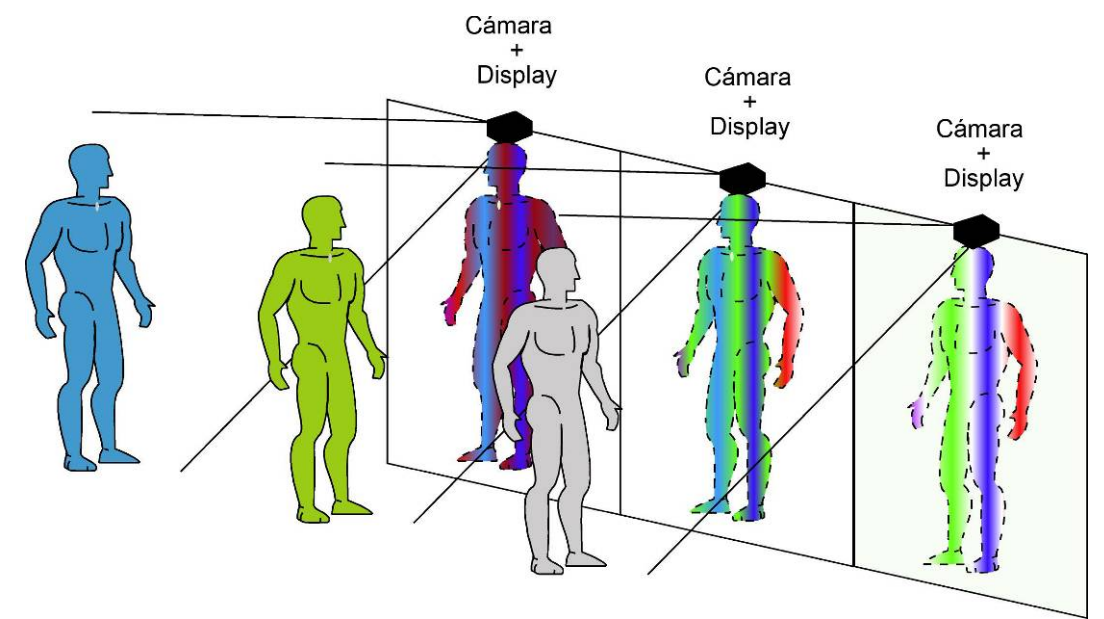

Figura 9. Esquema de la disposición y efecto del túnel mágico

La secuenciación de los sistemas y las condiciones de luz necesarias para su correcto funcionamiento han propiciado el titulo del proyecto, pero también nos han sugerido posibles usos didácticos, expositivos, pedagógicos y comerciales. Por ejemplo, si el sistema fuese utilizado en un museo de ciencias naturales, podríamos conseguir que un usuario fuese capaz de observarse detenidamente, al transformarse en oruga, crisálida y finalmente mariposa, y observar con detalle las diferencias morfológicas de estos tres estados de una manera totalmente subjetiva utilizando simplemente su movimiento corporal a voluntad. Si el sistema se instalase en una exposición histórica el usuario podría convertirse en Napoleón o Wellington y sentir por si mismo como se podría desenvolver en un determinado espacio de época recreado que sirviese al mismo tiempo de plató al sistema.

En nuestro caso, y ante la ausencia de un objetivo determinado, nos hemos dedicado a comprobar la fiabilidad del sistema con parejas de identidades asignadas a cada pantalla. Así, hemos utilizado modelados de las cabezas de Walter Mathau, Jack Lemmon, Oliver y Hardy y Charles Chaplin, que en algunos casos hemos complementado con marcas ajustables para las manos.

Si bien los primeros modelados, rápidos y sencillos, recuerdan a trabajos de Tony Oursler<sup>3</sup>, la sensación de cambiar de cabeza y actuar en consecuencia si el usuario reconoce la nueva identidad que ha adoptado es inmediata y se produce una contaminación

<sup>&</sup>lt;sup>3</sup> http://www.tonyoursler.com/

del comportamiento muy interesante. Si en los trabajos de Tony Oursler la reflexión del espectador deriva de la observación de los modelos estáticos objeto de las proyecciones, en este caso, el espectador es también usuario y objeto observado al mismo tiempo, lo que conlleva una participación activa y por lo tanto un resultado diferente siempre de la interacción personal que acomete cada uno ante esa situación, el movimiento natural de cada persona, su lenguaje corporal, pasan a formar parte de la obra, contaminado como antes decíamos, por la identidad que el sistema le asigna.

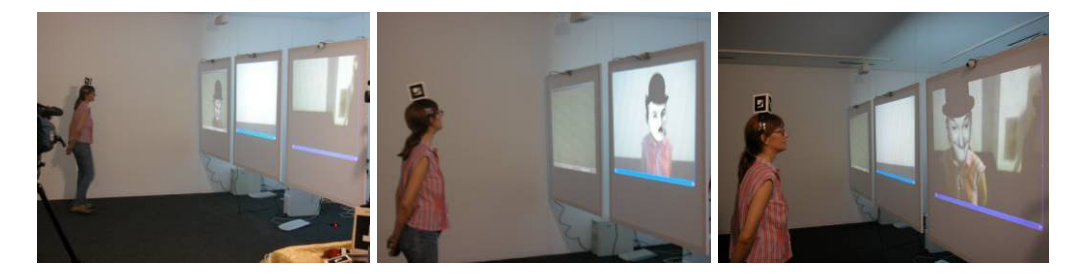

Figura 10. Usuario a través del Túnel Mágico. Transformándose en: Oliver, Chaplin y Hardy.

### **7. RESPUESTA DE LOS USUARIOS**

El Túnel Mágico se puso en marcha en la sala de exposiciones de la facultad de BB. AA. de la Universidad Politécnica de Valencia durante dos días. El primer día se hizo una filmación exhaustiva del sistema, probando todo tipo de marcas diseñadas. Este primer ensayo se realizó por los propios autores con el fin de probar el sistema y corregir o ajustar factores tales como la luminosidad, resolución de la cámara, distancia usuario/cámara y movilidad del usuario dentro del escenario establecido. El segundo día se abrió la exposición al público en general, que tuvieron la posibilidad de probar nuestro sistema a modo individual y colectivo. La respuesta de los usuarios fue mejor de la esperada y totalmente enriquecedora. La primera impresión que produce nuestro sistema es de "asombro", al verse el usuario a sí mismo transformado en otro personaje. A continuación, generalmente se establecía un ambiente de juego y diversión, especialmente si la aplicación era colaborativa, es decir, varios usuarios interactuando al mismo tiempo con el sistema. Los usuarios permanecían un tiempo interactuando en una sola pantalla; posteriormente pedían más cambios de personalidad, por lo que simplemente tenían que interactuar con otra de las pantallas para descubrir el nuevo personaje en el que se transformaban y crear nuevos juegos. De esta experiencia se derivan las siguientes conclusiones:

- A mayor cantidad y variabilidad de personalidades adquiridas, mayor interés;
- A mayor número de partes del cuerpo aumentadas, mayor posibilidad de juego;
- A mayor número de usuarios interactuando con el sistema, mayor diversión.

En la siguiente figura, se muestran imágenes de los usuarios interactuando con el sistema:

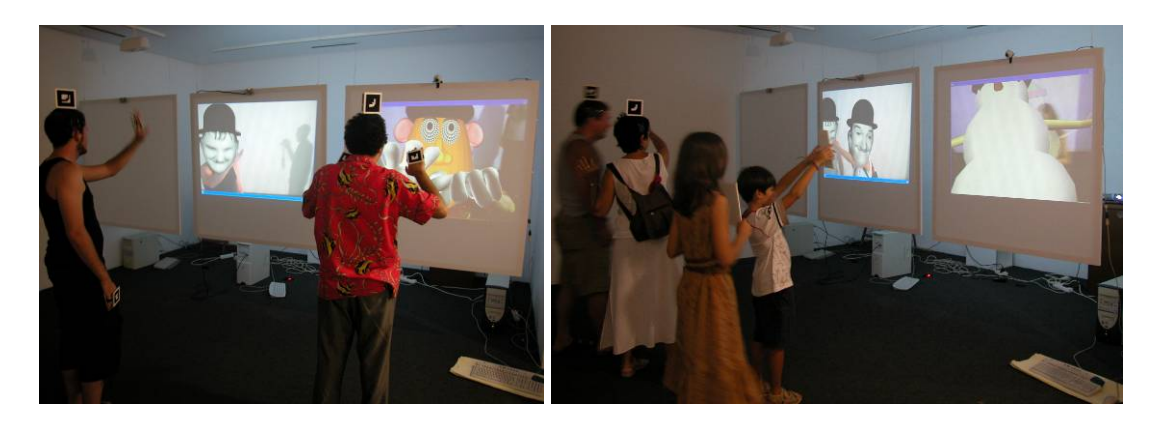

Figura 11. Distintos usuarios interactuando con el sistema

También pedimos a los usuarios que rellenasen unas encuestas para, según su criterio, evaluar el sistema; en total se rellenaron 34 encuestas. La edad de los participantes oscila entre 7 y 60 años, la mitad de ellos hombres y la otra mitad mujeres. En esta encuesta, les pedíamos que evaluasen del 1 (malo) al 10 (excelente) un total de 9 aspectos. Estos son, junto con las puntuaciones medias dadas por los usuarios, diferenciando hombres de mujeres:

- Facilidad de interacción con el sistema: H (7,4), M (8,2)
- Libertad de movimientos del usuario: H (6,6), M (7,7)
- Diseño y confort de las marcas ponibles: H (7,2), M (7,9)
- La idea de espejo como interface: H (8,1), M (8,4)
- Personalidades adquiridas: H (8,1), M (8,8)
- Posibilidad de juego/diversión: H (8,0), M (9,4)
- Posibilidad en el área del aprendizaje: H (7,8), M (8,5)
- Posibilidades terapéuticas: H (7,7), M (8,6)
- Posibilidad de incluir el sistema en museos: H (7,4), M (8,8)

Como se puede observar, todas las puntuaciones están por encima de 6,5 y, en general, las mujeres disfrutaron más de la experiencia.

Finalmente, también pedimos que nos diesen su opinión personal y que anotasen si cambiarían o añadirían algo al Túnel Mágico. Algunas de las aportaciones que nos parecieron más interesantes son: "Puede tener grandes aplicaciones didácticas, al igual que terapéuticas, especialmente en tratamientos de fobias"; "Su uso en psicoterapia: juegos de rol, terapia familiar, psicodrama. Sería interesante incorporar la voz en paralelo o integrada para que fuera más completo"; "Me he divertido mucho, falta igual ambientación musical de acuerdo con el personaje creado"; "Se podría crear un entorno. Por ejemplo el usuario convertido en Tarzán y el espacio en el que se mueva, ambientado como si fuera la selva..."; "Incluir más elementos. Profundizar en lo didáctico". Estas consideraciones nos parecen muy enriquecedoras, puesto que a partir de ellas podemos mejorar nuestro sistema, y por ello serán consideradas en futuros desarrollos.

### **8. CONCLUSIÓN**

En esta comunicación hemos presentado el Túnel Mágico, una aplicación de la tecnología de Realidad Aumentada usando las librerías ARToolKit. En nuestro sistema, la presentación habitual se invierte, la cámara no pretende reemplazar el punto de vista del

usuario, sino que facilita su propia contemplación dentro de un sistema al que siempre había accedido como mero espectador.

El usuario se viste con marcas que son reconocidas por las cámaras que incorpora el sistema y que éste sustituye por objetos virtuales precargados. Una vez realizada esta sustitución, el sistema proyecta la imagen aumentada del usuario con los objetos virtuales superpuestos.

Como las marcas se sitúan en partes de la anatomía del usuario, para contemplarlas mejor o moverlas, el usuario, ha de mover su cuerpo, algo que se intuye muy pronto y que se realiza de forma natural, con lo que el resultado, la experiencia final, no es adquirida a través de un proceso o interface extraño o complicado para el usuario, la herramienta es su cuerpo y lo que hace con él.

En este sistema, el usuario puede moverse libremente, pudiendo realizar rotaciones, inclinaciones y acercamiento o alejamiento a las pantallas que funcionan a modo de espejo; sin embargo, es aconsejable acotar el espacio físico por donde se puede mover, para permanecer siempre dentro del campo de visión de la cámara.

El sistema puede ser precargado con cualquier tipo de modelado virtual en formato vrml y con imágenes para texturizar al mismo en formatos \*.bmp, \*.jpg o \*.gif, de suficiente resolución para su proyección con garantías de calidad dentro del sistema. Este proceso, muy fácil de programar, se realiza con un muy pequeño coste de tiempo o material.

La duplicación de los recursos permite que la misma marca sea reconocida en todos los sistemas, pero que el modelado asignado a cada marca varíe.

La disposición de los sistemas uno al lado del otro permite disponer un hilo temporal y/o temático conductor del sistema de un extremo al del otro, con diferentes intereses u objetivos, narrativo, expositivo, lúdico, comercial, didáctico…

La utilización de sistemas paralelos con campos de interacción autónomos y separados permite que el usuario cambie de identidad a voluntad simplemente abandonando el campo de visión de una cámara y entrando en el de otra.

La rápida evolución de nuestra aplicación nos hace prever un sistema muy estable de alta interacción en tiempo real, de fácil uso y con diversos campos de aplicación.

#### **REFERENCIAS**

- [1] ARToolKit: http://www.hitl.washington.edu/artoolkit/
- [2] BILLINGHURST, M., HIRKAZU, K., POUPYREV, I. (2001). The MagicBook– Moving Seamlessly between Reality and Virtuality, *IEEE Computer Graphics and Applications*, Volume 21 (3), ISSN:0272-1716. IEEE Computer Society Press, Los Alamitos, CA, USA, pp. 6-8.
- [3] BILLINGHURST, M., KATO, H. (2002). Collaborative Augmented Reality. *Communications of the ACM, How the virtual inspires the real***,** Volume 45 (7), ISSN:0001-0782, ACM Press, New York, NY, USA, pp. 64-70.
- [4] CHEOK, A. D., WEIHUA, W., YANG, X., PRINCE, S., WAN, F. S., BILLINGHURST, M., KATO, H. (2002). Interactive Theatre Experience in Embodied + Wearable Mixed Reality Space., *International Symposium on Mixed and Augmented Reality* (ISMAR'02), ISBN: 0-7695-1781-1, pp. 59-317.
- [5] DÍAZ, D., BOJ, C. (2005). Red Libre Red Visible, Taller de realidad aumentada y redes inalámbricas, 15- 18 Febrero 2005.
- [6] GINER, P., PORTALÉS, C. (2005). The Augmented User. *Proceedings of the 11th International Conference on Virtual Systems and Multimedia* (VSMM'05), Gante, Bélgica, Octubre 03-07.
- [7] GORDON, G., BILLINGHURST, M., BELL, M., WOODFILL, J., KOWALIK, B., ERENDI, A., TILANDER, J. (2002). The Use of Dense Stereo Range Data in Augmented Reality, *Proceedings of the International Symposium on Mixed and Augmented Reality* (ISMAR'02), ISBN: 0-7695-1781-1, IEEE Computer Society, Washington, DC, USA, pp. 14-23.
- [8] HEDLEY, N. R., BILLINGHURST, M., POSTNER, L., MAY, R. (2002). Explorations in the use of Augmented Reality for Geographic Visualization, *Presence: Teleoperators and Virtual Environments*, Volumen 11 (2), ISSN: 1054-7460, MIT Press, Cambridge, MA, USA, pp. 119-133.
- [9] KATO, H., BILLINGHURST, M., POURPYREV, I., IMAMOTO, K., TACHIBANA, K. (2000). Virtual Object Manipulation on a Table-Top AR Environment, *IEEE and ACM International Symposium on Augmented Reality* (ISAR'00). ISBN: 0-7695-0846-4, Munich, Alemania, Octubre 05-06, pp. 111-119.
- [10] SINCLAIR, P. A. S., MARTINEZ, K. (2002). Tangible Hypermedia using ARToolKit, *Augmented Reality Toolkit, The First IEEE International Workshop*, ISBN: 0-7803-7680-3, 2 pp.-.
- [11] SINCLAIR, P. A. S., MARTINEZ, K., MILLARD, D. E., WEAL, M. J. (2002). Links in the Palm of your Hand: Tangible Hypermedia using Augmented Reality, *Proceedings of the thirteenth ACM conference on Hypertext and hypermedia*. ISBN:1-58113-477-0, ACM Press, New York , NY, USA, pp. 127-136.
- [12] WOODS, E., MASON, P., BILLINGHURST, M. (2003). MagicMouse: an Inexpensive 6-Degree-of-Freedom Mouse, *Proceedings of the 1st international conference on Computer graphics and interactive techniques in Australasia and South East Asia*. ISBN:1-58113-578-5, ACM Press, NY, USA, pp. 285- 286.